# \*\* GENERIC TABLE EXPORTS \*\*

# Table of Contents

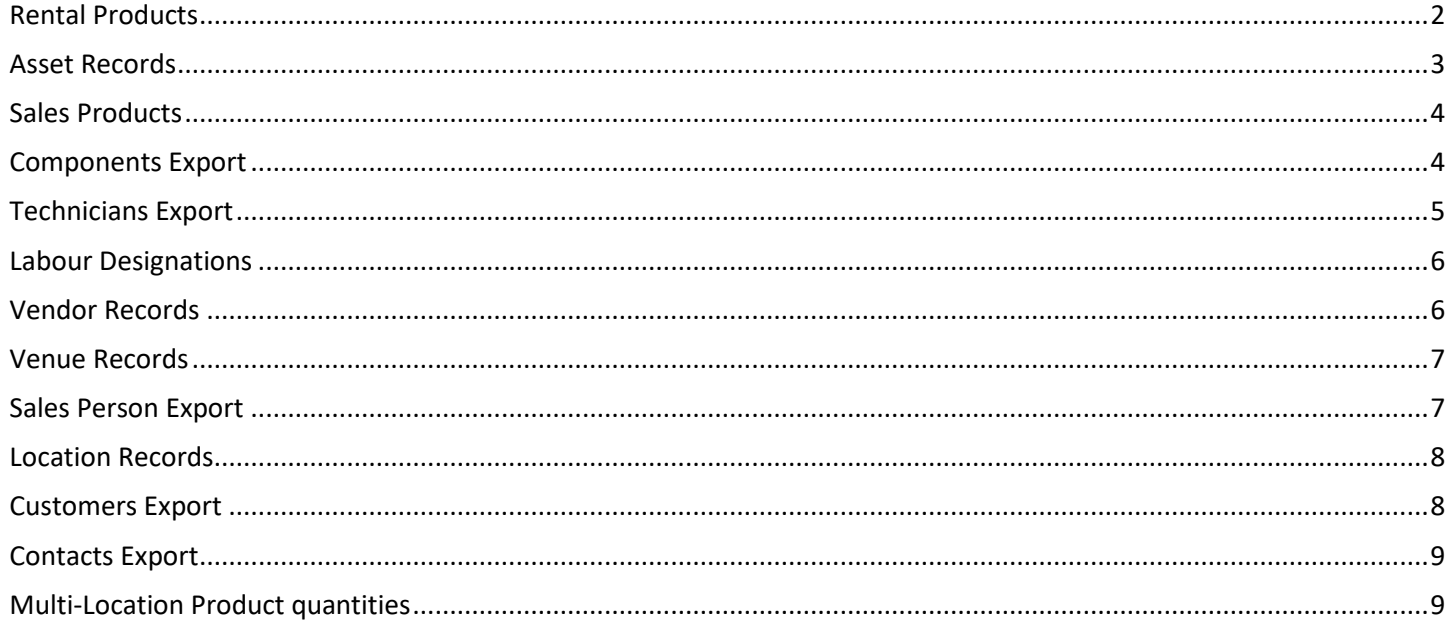

Notes: 103 needs to be changed to 101 for MM/DD/YYYY format, as 103 will be in DD/MM/YYYY format where this conversion is happening:

CONVERT(VARCHAR(10),{Date\_Field},103) CONVERT(VARCHAR(10), {Date\_Field}, 101) Displays in DD/MM/YYYY format Displays in MM/DD/YYYY format

# <span id="page-1-0"></span>Rental Products

// Generic Rental Products Export, no 'in trash' items

SELECT I.groupFld AS [Group Code], G.group\_descV6 AS [Group Descripton], I.category AS [Category Code], C.cat descV6 AS [Category Description], I.SubCategory AS [Sub Category Code], SC.cat\_descV6 AS [Sub Category Description], I.product\_code AS [Product Code], I.descriptionV6 AS [Internal Product Desciption], I.PrintedDesc AS [External Printed Description], CASE WHEN I.product Config = 0 THEN 'Single' WHEN I.product config = 1 THEN 'Package' WHEN I.product\_config = 2 THEN 'Macro' ELSE '\*\*E\*\*' END AS [Product Config], CONVERT(DECIMAL(8,2), R. rate 1st day) as [Rental Rate 1st Day], CONVERT(DECIMAL(8,2),R.rate\_extra\_days) as [Rental Rate Extra Days], CONVERT(DECIMAL(8.2), r. rate week) as [Rental Rate Week], CONVERT(DECIMAL(8,2),R.rate\_long\_term) as [Rental Rate Monthly], I. indiv hire sale AS [Individual Hire or Sale], I.on hand, I.asset track AS [Asset Tracked], CONVERT(DECIMAL(8, 2), I.cost price) AS [Cost Price], CONVERT(DECIMAL(8, 2), I.retail\_price) AS [Retail Price], CONVERT(DECIMAL(8, 2), I.wholesale\_price) AS [Wholesale Price], CONVERT(DECIMAL(8, 2), I.trade\_price) AS [Trade Price], CONVERT(DECIMAL(10, 4), I.unit\_weight) AS [Unit Weight], CONVERT(DECIMAL(10, 4), I.unit\_volume) AS [Unit Volume], I.asset\_track AS [Asset Tracked], I.PictureFilename AS [Picture Filename], I.CountryOfOrigin AS [Country of Origin], I.isGenericItem AS [Is Generic Item], I.MfctPartNumber AS [Manufacturers Part No], I.NonTrackedBarcode AS [Non Tracked Bar Code], I.PrintedDesc AS [External Printed Description], I.zColor AS Colour, CONVERT(DECIMAL(10, 4), I.rLength) AS Length, CONVERT(DECIMAL(10, 4), I.rWidth) AS Width, CONVERT(DECIMAL(10, 4), I.rHeight) AS Height, I.zModelNo AS [Model No], CONVERT(VARCHAR(10), I.EntryDate, 103) AS [Entry Date], CONVERT(VARCHAR(10),I.LastUpdate, 103) AS [Last Update Date], I.RFIDTag AS [RFID Tag], I.OLInternalDesc AS [Other Language Int Description], I.OLExternalDesc AS [Other Language Ext Description], I.BinLocation AS [Bin Location], CASE WHEN I.prodroadcase =  $\theta$  THEN 'Is shipped on its own' WHEN I.prodroadcase = 1 THEN 'Road Case' WHEN I.prodroadcase = 2 THEN 'Always shipped in a road case' WHEN I.prodroadcase = '3' THEN 'Rack' ELSE '\*\*E\*\*' END AS [Road Case Type], I.DefaultDiscount AS [Default Discount] FROM tblInvmas AS I LEFT OUTER JOIN tblGroup  $AS$  G ON G.Group code = I.groupFld LEFT OUTER JOIN tblCategory  $AS$  C ON C.category code = I.category LEFT OUTER JOIN tblCategory AS SC ON SC.category code = I.SubCategory LEFT OUTER JOIN tblRatetbl as R on R. ProductCode = I. product code WHERE  $(I.product type V41 = '0') AND (I.IsInTrashCan = 'N')$ ORDER BY G.seqNo, I.seq\_no

## <span id="page-2-0"></span>Asset Records

// Generic Asset Record Export, no filter

SELECT a.PRODUCT\_COde as [Product Code], ASSET\_CODE as [Bar Code],DESCRIPTION as [Asset Description], STOCK NUMBER as [Asset Stock No], SERIAL NO as [Serial No], CONVERT(DECIMAL(10,2),COST) as [Purchase Cost], CONVERT(VARCHAR,A.PurDate,103) as [Purchase Date], CONVERT(VARCHAR, A. startdate, 103) as [Start Date], a. DEPN RATE tax as [Depr Rate], a.locn as [Asset Location], modelNumber as [Asset Model Number], PONumber as [PO Number], CONVERT(VARCHAR,ReturnFromservice,103) as [Return from Service], CASE WHEN A.ServiceStatus = 0 THEN 'Active' WHEN A.ServiceStatus = 1 THEN 'Temporarily Out of Service' ELSE 'Permanently Out of Service' END AS [Service Status], CASE WHEN  $i$ DisposalType = 0 THEN 'Active' WHEN  $i$ DisposalType = 1 THEN 'Sold' WHEN iDisposalType = 2 THEN 'Lost/Missing' WHEN iDisposalType = 3 THEN 'Stolen' WHEN iDisposalType = 4 THEN 'Written Off' WHEN idisposaltype IS NULL THEN 'Active' ELSE '\*\*E\*\*' END AS [Disposal Type], CONVERT(VARCHAR(10),DisDate,103) as [Disposal Date], CONVERT(DECIMAL(8,2),disposal\_amt) as [Disposal Amount], INSURER as [Insurer], INSURED VAL as [Insured Value], CASE WHEN A.method tax = '1' THEN 'Straightline' ELSE 'Diminshing' END AS [Depr Method], A.DEPN RATE tax AS [Depr Rate %], DEPN\_RATE\_tax as [Depr Rate], locn as [Asset Location], modelNumber as [Asset Model No], CASE WHEN A. OperationalStatus =  $\theta$  THEN 'Unknown' WHEN A. OperationalStatus = 1 THEN 'Pass' WHEN A.OperationalStatus = 2 THEN 'Fail' WHEN A.OperationalStatus = 3 THEN 'Retest' ELSE '\*\*E\*\*' END AS [Operational PAT Status] FROM tblAsset01 as A ORDER BY A.Product\_Code, A.SeqNo

# <span id="page-3-0"></span>Sales Products

// Generic Sales Records Export, no 'in trash' items SELECT I.groupFld as [Group Code], g.group\_descV6 as [Group Descripton], I.category as [Category Code], c.cat descV6 as [Category Description], I.SubCategory as [Sub Category Code], SC.cat\_descV6 as [Sub Category Description], I.product code as [Product Code], I.descriptionV6 as [Internal Product Desciption], on\_hand as [Qty on Hand], CONVERT(DECIMAL(8,2),cost\_price) as [Cost Price], CONVERT(DECIMAL(8,2), retail price) as [Retail Price], CONVERT(DECIMAL(8,2),wholesale\_price) as [Wholesale Price], CONVERT(DECIMAL(8,2),trade\_price) as [Trade Price], CONVERT(DECIMAL(10,4),unit\_weight) as [Unit Weight], CONVERT(DECIMAL(10,4), unit volume) as [Unit Volume], asset track as [Asset Tracked], PictureFilename as [Picture Filename], CountryOfOrigin as [Country of Origin], isGenericItem as [Is Generic Item], MfctPartNumber as [Manufacturers Part No], NonTrackedBarcode as [Non Tracked Bar Code], PrintedDesc as [External Printed Description], zColor as [Colour], CONVERT(DECIMAL(10,4),rLength) as [Length], CONVERT(DECIMAL(10,4),rWidth) as [Width], CONVERT(DECIMAL(10,4),rHeight) as [Height], zModelNo as [Model No], CONVERT(VARCHAR(10),EntryDate,103) as [Entry Date], CONVERT(VARCHAR(10),LastUpdate,103) as [Last Update Date], RFIDTag as [RFID Tag], OLInternalDesc as [Other Language Int Description], OLExternalDesc as [Other Language Ext Description], BinLocation as [Bin Location] FROM tblInvmas as I LEFT OUTER JOIN tblGroup as G on G.Group code = I.groupFld LEFT OUTER JOIN tblCategory as C on C.category code = I.category LEFT OUTER JOIN tblCategory as SC on SC.category\_code = I.SubCategory WHERE product type  $v41 = '3'$  and IsInTrashCan = 'N' ORDER BY g.seqNo, I.seq\_no

#### <span id="page-3-1"></span>Components Export

// Generic Components Export, no 'in trash' items

```
SELECT B.parent code AS [Parent Product Code], BI.descriptionV6 AS [Parent Product Description],
B.product code AS [Component Product Code],
             I.descriptionV6 AS [Component Product Description], B.qty_v5 AS [Qty of Components],
            CASE WHEN B. variable part = 0 THEN 'Component'
                WHEN B.variable_part = 1 THEN 'Accessories'
                WHEN B.variable part = 2 THEN 'Alternate' ELSE '' END AS [Product Type],
                 SelectComp as [Select Components], AccessoryDiscount as [Accessory Discount]
FROM tblBill AS B LEFT OUTER JOIN
           tblInvmas AS BI ON B.parent_code = BI.product_code LEFT OUTER JOIN
          tblInvmas AS I ON B. product code = I. product code LEFT OUTER JOIN
          tblGroup AS G ON BI.groupFld = G.Group_code
WHERE BI.IsInTrashCan = 'N' or I.IsInTrashCan = 'N'
ORDER BY G.seqNo, BI.seq no, B.sub seq no
```
# <span id="page-4-0"></span>Technicians Export

// Generic Technicians Export, no filter

SELECT CON.Contactname as [Technician Full Name], CON.firstname AS [First Name], CON.MidName AS [Middle Name], CON.surname AS [Last Name], II.groupFld as [Labour Group], II.category as [Labour Category], B.parent\_code as [Product Code], I.descriptionv6 AS [Product Designation], L1.SkillLevel AS [Skill Level], L1.HourlyRate AS [External Hourly Rate], L1.HalfDayRate AS [External Half Day Rate], L1.DailyRate AS [External Daily Rate], CONVERT(DECIMAL(10,2), L2.HourlyRate) AS [Internal Hourly Rate], L2.HalfDayRate AS [Internal Half Day Rate], L2.DailyRate AS [Internal Daily Rate], CON.Adr1 AS [Address Line 1], CON.Adr2 AS [Address Line 2], CON.Adr3 AS [Address Line 3], CON.State as [State], CON.Postcode AS [Post Code], CON.Country AS [Country], CON.CellCountryCode AS [Mobile Country Code], CON.CellAreaCode AS [Mobile Area Code], CON.Cell AS Mobile, CON.Phone1CountryCode AS [Ph1 Country Code], CON.Phone1AreaCode AS [Ph1 Area Code], CON.Phone1 AS [Ph1 Digits], CON.Phone2CountryCode AS [Ph2 Country Code], CON.Phone2AreaCode AS [Ph2 Area Code], CON.Phone2 AS [Ph2 Digits], CON.Email AS [Email Address], CON.Webpage AS [Web Page], CON.driversLicNo AS [Driver Lic No], CASE WHEN CON.bFreeLanceContact =  $\theta$  then 'Yes' else 'No' END AS [In House], CASE WHEN CON.bDriver = 0 then 'No' else 'Yes' END AS Driver, CASE WHEN CON.bFreeLanceContact = 0 then 'No' else 'Yes' END AS Freelance, CASE WHEN CON.AgencyContact = 0 then 'No' else 'Yes' END AS [Agency Contact], CON.Field1 as [Custom Field 1], CON.Field2 as [Custom Field 2], CON.Field3 as [Custom Field 3], CON.Field4 as [Custom Field 4], CON.Field5 as [Custom Field 5], CON.Field6 as [Custom Field 6], CONVERT(VARCHAR(10),CON.Field7,103) as [Custom Field 7], CONVERT(VARCHAR(10),CON.Field8,103) AS [Custom Field 8], CASE WHEN II.location = '-1' then 'Everywhere' ELSE LO.Locn\_name END as [Location Name], CONVERT(VARCHAR,I.EntryDate,103) as [Entry Date] FROM tblBill B INNER JOIN tblInvMas I ON B.Parent Code = I.Product Code INNER JOIN tblInvMas II ON B.Product Code = II.Product Code LEFT OUTER JOIN tblLabourRates L1 ON L1. ContactID = B. ContactID AND L1. ProductCode = I.product\_code AND L1.RateType = 0 LEFT OUTER JOIN tblLabourRates L2 ON L2. ContactID = B. ContactID AND L2. ProductCode = I.product\_code AND L2.RateType = 1 LEFT OUTER JOIN tblOperators AS O ON O.ID = L1.RateConfirmedBy LEFT OUTER JOIN tblContact AS CON ON CON.ID = B.ContactID LEFT OUTER JOIN tblLocnlist as LO ON LO. Locn number = II. Location WHERE II.product\_type\_v41 = '2' ORDER BY Contactname, I.descriptionv6

# <span id="page-5-0"></span>Labour Designations

#### // Labour Designations

SELECT I.groupFld as [Group Code], g.group\_descV6 as [Group Descripton], I.category as [Category Code], c.cat descV6 as [Category Description], I.SubCategory as [Sub Category Code], SC.cat\_descV6 as [Sub Category Description], I.product\_code as [Product Code], I.descriptionV6 as [Internal Product Desciption], PrintedDesc as [External Printed Description], CONVERT(VARCHAR(10), EntryDate, 103) as [Entry Date], CONVERT(VARCHAR(10),LastUpdate,103) as [Last Update Date], EnforceMinHours as [Enforce Min Hours], MinimumHours as [Minimum No of Hours], OLInternalDesc as [Other Language Int Description], OLExternalDesc as [Other Language Ext Description], DefaultRateForUnassigned as [Default Hourly Rate] FROM tblInvmas as I LEFT OUTER JOIN tblGroup as G on G.Group code = I.groupFld LEFT OUTER JOIN tblCategory as C on C.category code = I.category LEFT OUTER JOIN tblCategory as SC on SC. category code =  $I.SubCategory$ WHERE product type  $v41 = '1'$  and IsInTrashCan = 'N' ORDER BY g.seqNo, I.seq\_no

#### <span id="page-5-1"></span>Vendor Records

#### // Generic Vendor Records Export, no filter on records

```
SELECT V.ID, V.VendorCode AS [Vendor Code], CONVERT(VARCHAR(10),V.DateCreated,103) as [Date Created],
V.VendorContact AS [Vendor Contact],
             V.VendorName AS [Vendor Name], V.Vadr1 AS [Address Line 1], V.Vadr2 AS [Address Line 2],
V.Vadr3 AS Suburb, V.State, V.Vpostcode AS [Post Code],
                    V.Country, PH1.CountryCode AS [Ph1 Country], PH1.AreaCode AS [Ph1 Area Code],
PH1.Digits AS [Ph1 Digits], V.CellCountryCode AS [Mobile Country Code],
                    V.CellAreaCode AS [Mobile Area Code], V.CellDigits AS [Mobile Digits],
PH2. CountryCode AS [Ph2 Country], PH2. AreaCode AS [Ph2 Area Code],
                    PH2.Digits AS [Ph2 Digits], PH3.CountryCode AS [Fax Country], PH3.AreaCode AS [Fax
Area Code], PH3.Digits AS [Fax Digits], V.Vemail AS [Email Address],
                    V.Vwebpage AS [Web Page], V.Vaccno AS [Account No.], V.DefaultDiscount AS [Default 
Discount], V.PaymentTerms AS [Payment Terms],
                    VN.text_line AS [Vendor Notes], V.Disabled as [Disabled], T1.tax_name as [Tax 1 
Authority Name], T2.tax_name as [Tax 2 Authority Name],
                    A.filename as [Attachment Links]
FROM tblVendor AS V LEFT OUTER JOIN
            tblVendnote AS VN ON VN.code = V.VendorCode LEFT OUTER JOIN
           tblPhones AS PH1 ON PH1.ID = V. Phone1ID LEFT OUTER JOIN
           tblPhones AS PH2 ON PH2.ID = V. Phone2ID LEFT OUTER JOIN
           tblPhones AS PH3 ON PH3. ID = V. FaxID LEFT OUTER JOIN
                tblTax as T1 ON T1.tax_auth_no = V.TaxAuthority1 LEFT OUTER JOIN
                tblTax as T2 ON T2.tax_auth_no = V.TaxAuthority2 LEFT OUTER JOIN
                tblAttach as A ON A.booking no = V.VendorCode
ORDER BY V.Vendorcode
```
Notes: 103 needs to be changed to 101 for MM/DD/YYYY format, as 103 will be in DD/MM/YYYY format.

### <span id="page-6-0"></span>Venue Records

// Generic Venue Records Export, no filter on records

```
SELECT V.ID, V.VenueName AS [Venue Name], ISNULL(VR.Roomname, '') AS [Venue Room Name],
ISNULL(VR.MaxCapacity, '') AS [Room Max Capacity],
 ISNULL(VR.CeilingHeight, '') AS [Room Ceiling Height], ISNULL(VR.FloorNumber, '') AS
[Room Floor Number], ISNULL(VN.text_line, '') AS [Venue Notes],
 V.ContactName, V.ContactID, ISNULL(V.Address1, '') AS [Add Line 1], ISNULL(V.Address2,
'') AS [Add Line 2], ISNULL(V.City, '') AS Suburb,
                     ISNULL(V.State, '') AS State, ISNULL(V.Country, '') AS Country,
ISNULL(V.ZipCode, '') AS [Post Code],
                       ISNULL(V.Phone1CountryCode, '') AS [Ph1 Country Code], ISNULL(V.Phone1AreaCode,
'') AS [Ph1 Area Code], ISNULL(V.Phone1Digits, '') AS [Ph1 Digits],
                     ISNULL(V.Phone2CountryCode, '') AS [Ph2 Country Code], ISNULL(V.Phone2AreaCode,
'') AS [Ph2 Area Code], ISNULL(V.Phone2Digits, '') AS [Ph2 Digits],
                     ISNULL(V.CellCountryCode, '') AS [Mobile Country Code], ISNULL(V.CellAreaCode,
'') AS [Mobile Area Code], ISNULL(V.CellDigits, '') AS [Mobile Digits],
                     ISNULL(V.FaxCountryCode, '') AS [Fax Country Code], ISNULL(V.FaxAreaCode, '') AS
[Fax Area Code], ISNULL(V.FaxDigits, '') AS [Fax Digits],
                       ISNULL(V.WebPage, '') AS [Web Page]
FROM tblVenues AS V LEFT OUTER JOIN
             tblVenuroom AS VR ON VR.VenueID = V.ID LEFT OUTER JOIN
             tblVenunote AS VN ON VN.VenueID = V.ID
WHERE (V.\text{Type} = '0')ORDER BY V.ID, VN.line_no
```
# <span id="page-6-1"></span>Sales Person Export

// Generic Sales Person Record Export, filter for no disabled sales person records

```
SELECT S. salesperson code AS [Sales Person Code], S. Salesperson name AS [Sales Person Name],
S.ContactID, ISNULL(C.firstname, '') AS [First Name],
 ISNULL(C.surname, '') AS Surname, ISNULL(C.position, '') AS Position, ISNULL(C.Adr1, '')
AS [Address Line 1], ISNULL(C.Adr2, '') AS [Address Line 2],
                     ISNULL(C.Adr3, '') AS [Address Line 3], ISNULL(C.State, '') AS State,
ISNULL(C.Postcode, '') AS [Post Code], ISNULL(C.Country, '') AS Country,
                     ISNULL(C.Phone1CountryCode, '') AS [Ph1 Country Code], ISNULL(C.Phone1AreaCode,
'') AS [Ph1 Area Code], ISNULL(C.Phone1, '') AS [Ph1 Digits],
                     ISNULL(C.CellCountryCode, '') AS [Mobile Country Code], ISNULL(C.CellAreaCode,
'') AS [Mobile Area Code], ISNULL(C.Cell, '') AS Mobile,
                     ISNULL(C.Phone2CountryCode, '') AS [Ph2 Country Code], ISNULL(C.Phone2AreaCode,
'') AS [Ph2 Area Code], ISNULL(C.Phone2, '') AS [Ph2 Digits],
                     ISNULL(C.FaxCountryCode, '') AS [Fax Country Code], ISNULL(C.FaxAreaCode, '') AS
[Fax Area Code], ISNULL(C.Fax, '') AS [Fax Digits],
                     ISNULL(C.Email, '') AS [Email Address]
FROM tblSalesper AS S LEFT OUTER JOIN
             tblContact AS C ON C.ID = S.ContactID
WHERE (S.bDisabled = 'False')
```
## <span id="page-7-0"></span>Location Records

// Generic Location Record Export

SELECT Locn\_number as [Location Number], Locn\_name as [Internal Location Name], Lname as [Company Name], LAdr1 as [Location Address Line 1], LAdr2 as [Location Address Line 2], Ladr3 as [Location Address Line 3], Lphone as [Location Phone No], Lfax as [Location Fax No], State as [Location State], PostCode as [Location Post Code], [TaxAuthority1], [TaxAuthority2], [TaxNumber], PhoneCountryCode as [Location Phone Country Code], PhoneAreaCode as [Location Phone Area Code], PhoneExt as [Location Phone Ext Code]. FaxCountryCode as [Location Fax Country Code], FaxAreaCode as [Location Fax Area Code], MapAddress1 as [Location Map Address Line 1], MapAddress2 as [Location Map Address Line 2], MapCity as [Location Map Address City], MapState as [Location Map Address State], MapPostCode as [Location Map Address Post Code], MapCountry as [Location Map Address Country] FROM tblLocnlist ORDER BY Locn number

### <span id="page-7-1"></span>Customers Export

// Generic Customers Export, no 'disabled customer' records

```
SELECT Customer code as [Customer Code], organisationv6 as [Organisation], Address 11V6 as [Street
Add 1], Address 12V6 as [Street Add 2],
            Address 13V6 as [Suburb], StreetState as [Street State], post code as [Street Post Code],
StreetCountry as [Street Country],
                    PostalAddress1 as [Postal Add 1], PostalAddress2 as [Postal Add 2], PostalAddress3 
as [Postal Suburb], PostalState as [Postal State],
                    postalPostCode as [Postal Post Code], PostalCountry as [Postal Country],
                    emailAddress as [Company email], AREmailAddress as [Company AR email], webAddress 
as [Company web],
                    industry type as [Industry Type], discount rate as [Customer Rental Disc],
contactV6 as [Main Company Contact],
                    CONVERT(VARCHAR(10),CustCDate,103) as [Cust Creation Date],
CONVERT(VARCHAR(10),lastTranDate,103) as [Last Tran Date],
                    salesperson as [Sales Person], IndustryDescription as [Industry Description],
                    iLink_ContactID, Phone1CountryCode as [Ph1 Country Code], Phone1AreaCode as [Ph1
Area Code], Phone1Digits as [Ph1 Digits], Phone1Ext as [Ph1 Ext],
                    Phone2CountryCode as [Ph2 Country Code], Phone2AreaCode as [Ph2 Area Code],
Phone2Digits as [Ph2 Digits], Phone2Ext as [Ph2 Ext],
                    CellCountryCode as [Cell Country Code], CellAreaCode as [Cell Area Code],
CellDigits as [Cell Digits],
                    FaxCountryCode as [Fax Country Code], FaxAreaCode as [Fax Area Code], FaxDigits as
[Fax Digits],
             currencyStr as [Currency String], Account_type as [Account Type], stop_credit as [Stop 
Credit],
                    t1.tax name as [Tax Authority 1 Name], t2.tax name as [Tax Authority 2 Name],
Paymethod as [Payment Method]
FROM tblCust as C LEFT OUTER JOIN
                tblTax as T1 ON T1.tax auth no = C.TaxAuthority1 LEFT OUTER JOIN
                 tblTax as T2 ON T2.tax_auth_no = C.TaxAuthority2
WHERE DisabledCust = 'N'
```
# <span id="page-8-0"></span>Contacts Export

// Generic Contacts Export

SELECT CON.Contactname as [Contact Full Name], CON.firstname as [Contact First Name], CON.MidName as [Contact Midlle Name], CON. surname as [Contact Last Name], CON. position as [Position], C. customer code as [Customer Code], C.organisationv6 as [Organisation], CON.Adr1 as [Contact Street Add 1], CON.Adr2 as [Contact Street Add 2], CON.Adr3 as [Contact Suburb], CON State as [Contact State], CON.Postcode as [Post Code], CON.Country as [Contact Country], CONVERT(VARCHAR(10),CON.LastUpdate,103) as [Last Update], CON.Phone1CountryCode as [Contact Ph1 Country Code], CON.Phone1AreaCode as [Contact Ph1 Area Code], CON. Phone1 as [Contact Ph1 Digits], CON.CellCountryCode as [Contact Cell Country Code], CON.CellAreaCode as [Contact Cell Area Code], CON.Cell as [Contact Cell Digits], CON.Email as [Contact Email] FROM tblContact CON LEFT OUTER JOIN tblLinkCustContact LCC ON LCC.ContactID = CON.ID LEFT OUTER JOIN tblcust c  $ON$  C.Customer code = LCC.Customer Code ORDER BY C.Customer code, CON.Contactname

# <span id="page-8-1"></span>Multi-Location Product quantities

// Generic Multi-Location Product Quantities Export, no 'in trash' items

```
SELECT L.product_code as [Product Code], Locn as [Office Location], qty as [Qty],
isnull(QtyInRack,'0') as [Qty in Rack]
FROM tblLocnqty as L LEFT OUTER JOIN
             tblInvmas as I on I.product code = L.product code LEFT OUTER JOIN
                      tblGroup as G on G.Group code = I.groupFld LEFT OUTER JOIN
                      tblCategory as C on C.category code = I.category LEFT OUTER JOIN
                      tblCategory as SC on SC. category code = I.SubCategoryORDER BY G.seqNo, I.seq_no, L.Locn
```